For this Instrument please use **HALion Sonic v7.0.10** or higher...

Actual version of HALion Sonic: https://www.steinberg.net/vst-instruments/halion/sonic/

## **Install Classic Synth:**

- 1) Extract "Classic\_Synth.rar"
- 2) Double-click on Classic Synth

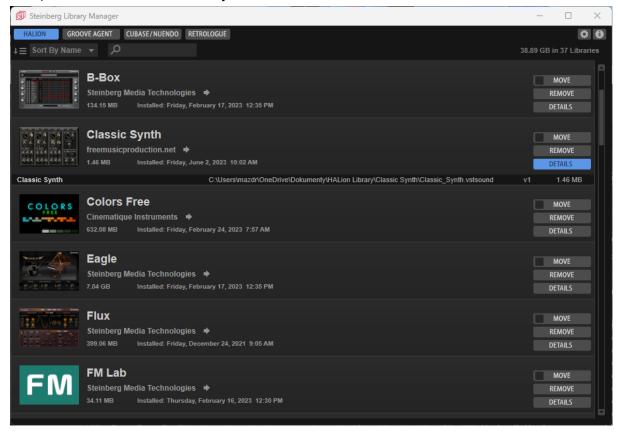

## Run HALion Sonic, HALion as a plugin or standalone - load Classic Synth "Init" Preset

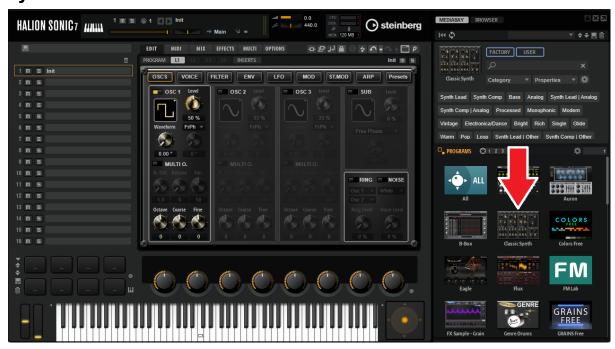